# Технологии строгой<br>аутентификации

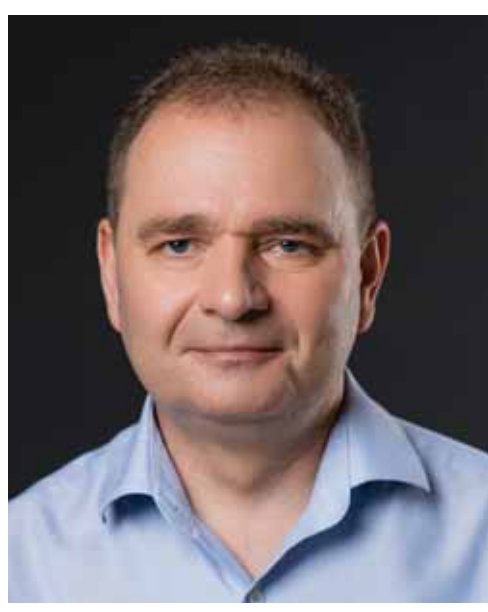

Сергей ПАНАСЕНКО. директор по научной работе, компания «Актив»

### Возможные угрозы при использовании **УЯЗВИМЫХ МЕТОДОВ** аутентификации

В качестве примеров потенциально уязвимых методов аутентификации рассмотрим следующие: • парольную аутентификацию;

• аутентификацию с использованием кода, хранящегося в носителе, не обеспечивающем защиту хранящихся в нем данных.

При использовании вышеперечисленных методов могут возникать следующие угрозы (рис. 1):

- перехват злоумышленником данных аутентификации (пароля или кода) при их вводе или передаче по сети:
- онлайн-подбор данных аутентификации (возможно как

Управление доступом пользователей к ресурсам информационных систем является одной из основных мер защиты как информации, хранящейся/обрабатываемой в системах, так и систем в целом. Конкретный пользователь системы авторизуется на доступ к определенному ресурсу в соответствии с заранее установленными правилами разграничения доступа по результатам идентификации и аутентификации пользователя. Можно утверждать, что качественное управление доступом возможно только в случае применения таких процедур аутентификации пользователей, которые не позволяют кому-либо выдать себя за легального пользователя системы, а также не позволяют легальному пользователю системы выдать себя за другого пользователя - например, обладающего большими полномочиями. Обсудим в данной статье возможности и технологии строгой аутентификации пользователей, которая позволяет противодействовать подобным угрозам.

для пароля, так и для кода, но особенно актуально при использовании паролей: пароли могут быть слабыми, являться производными от логинов/имен пользователей и т. п.);

- офлайн-подбор данных аутентификации, например, путем анализа файла с хешированными паролями пользователей (при получении злоумышленником доступа к данному файлу);
- клонирование носителя, т. е. создание его копии/эмулятора, содержащей требуемый код (при получении злоумышленником доступа к носителю).

Реализация злоумышленником одной из данных угроз позволит ему аутентифицироваться под именем легального пользователя системы и в результате получить доступ ко всем ресурсам системы, к которым разрешен доступ данному пользователю.

#### Усиленная аутентификация -«противоядие» от подобных угроз

Усиленные методы аутентификации позволяют противодействовать описанным выше угрозам. Частным случаем таких методов является строгая аутентификация пользователей - аутентификация на основе криптографических протоколов. Основными свойствами строгой аутентификации, предопределяющими обеспечиваемый с ее помощью высокий уровень защиты, являются:

• в основе строгой аутентификации лежат криптографические механизмы; может использоваться аутентификация на основе стандартизованных криптографических протоколов с доказуемой стойкостью:

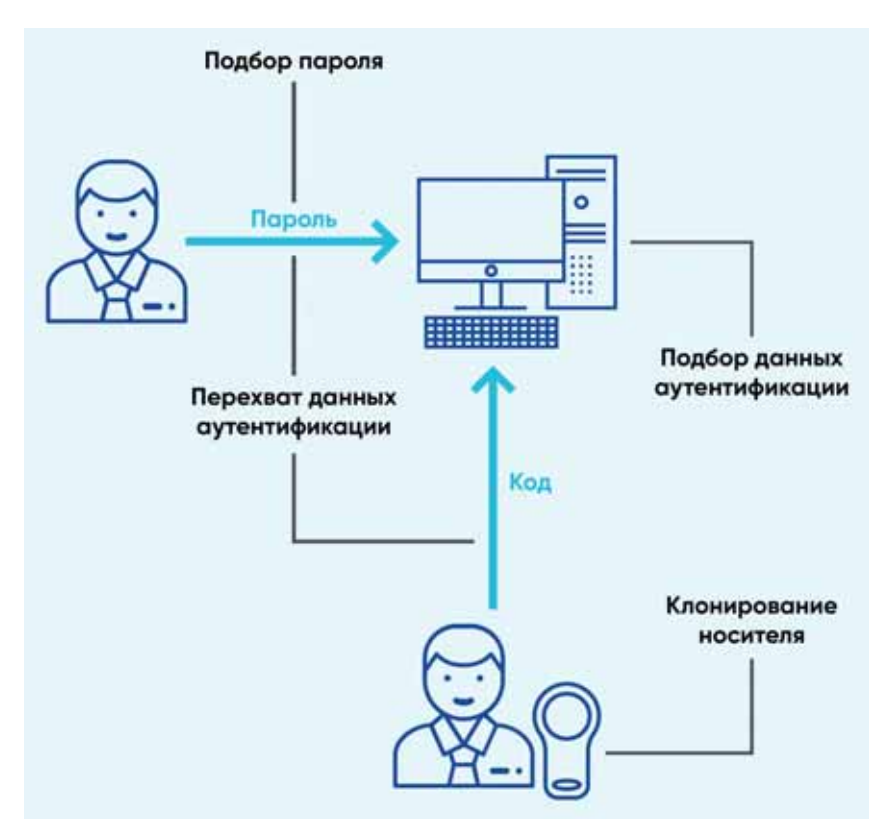

Рис. 1. Угрозы при использовании аутентификации на основе пароля или клонируемого носителя

- криптографические ключи, с помощью которых производится строгая аутентификация, могут храниться в защищенном от клонирования носителе (могут даже быть не извлекаемыми из носителя - такой ключ генерируется непосредственно носителем и никогда не покидает его), снабженном криптографическими функциями, что позволяет носителю не просто передавать какой-либо код в систему, а быть активным участником выполняемого протокола аутентификации;
- возможно выполнение взаимной аутентификации (например, между носителем и удаленным сервером), в результате которой вырабатывается общий криптографический ключ - такой ключ впоследствии может быть использован для защиты канала связи между прошедшими взаимную аутентификацию CVIIIHOCTЯMИ

Носителем с описанными выше свойствами может быть, например, смарт-карта или криптографический токен. Рассмотрим

далее примеры протоколов строгой аутентификации, которые могут выполняться данными носителями.

### Пример строгой аутентификации с помощью смарт-карт

Микропроцессорные смарткарты могут быть оснащены достаточно широким набором криптографических функций; как было сказано выше, такие карты могут являться носителем аутентификационных данных, активно участвующим в процессе аутентификации.

В качестве примера действий по аутентификации пользователей, которые могут выполнять смарт-карты, рассмотрим режим MUTUAL AUTHENTICATE KOманд EXTERNAL AUTHENTICATE и GENERAL AUTHENTICATE, которые являются стандартными командами для смарт-карт; они описаны. в частности, в стандарте ГОСТ Р ИСО/МЭК 7816-4-2013.

Данный режим позволяет выполнить строгую взаимную аутентификацию смарт-карты (т. е. пользователя-владельца смарткарты; до выполнения описанной далее последовательности действий по аутентификации пользователь должен сам аутентифицироваться смарт-картой - например, ввести корректный PIN-код) и второго участника аутентификации (например, терминала) с выработкой общего ключа. Аутентификация в этом случае может выполняться следующим образом (рис. 2):

Шаг 1. Поскольку смарт-карта не может выступать ини-

циатором выполнения протокола аутентификации (смарт-карта является ведомым устройством, выполняющим команды терминала и отвечающим на них), выполнение протокола начинает терминал (например, после получения соответствующей команды от пользователя), для чего он посылает на смарт-карту команду GET CHALLENGE, 3aпрашивающую у смарткарты задачу на выполнение аутентификации терминала.

- Шаг 2. В ответ на эту команду смарт-карта выдает терминалу задачу, которая обычно включает в себя некое случайное число (обозначим его  $R_{\cap}$ ).
- Шаг 3. Терминал решает данную задачу и отправляет на смарт-карту команду EXTERNAL AUTHENTICATE (с указанием режима MUTUAL AUTHENTICATE), в данных которой передает смарт-карте решение ее задачи и свою задачу. Решением задачи может быть, например, зашифрование случайного числа R<sub>C</sub> алгоритмом симметричного шифрования на некоем заранее известном смарт-карте ключе К (это доказывает карте знание терминалом данного

секретного ключа, но ключ К должен быть загружен на карту заранее в доверенной среде, например, в процессе регистрации пользователя в системе). а задачей терминала может быть еще одно случайное число R<sub>T</sub>. T. e. передаваемые терминалом смарт-карте данные команды EXTERNAL AUTHENTICATE MOЖНО представить в виде следующей криптограммы:  $C_T = E_K(R_C, R_T)$ , где Е - используемый алгоритм шифрования.

Шаг 4. Получив такую команду, смарт-карта проверяет криптограмму - расшифровывает ее и убеждается, что она содержит отправленное ранее терминалу случайное число R<sub>C</sub>. После этого смарт-карта генерирует общий симметричный ключ. создает ответную криптограмму,

содержащую случайное число R<sub>T</sub>, например,  $C_{C}$  = Е<sub>К</sub>(R<sub>T</sub>) и отправляет

ее на терминал.

Общий симметричный ключ Ке может генерироваться на основе известного обоим сторонам ключа К и одного или обоих случайных чисел R<sub>C</sub> и R<sub>T</sub> с помощью какой-либо функции генерации производного ключа.

Шаг 5. После получения ответа на команду EXTERNAL AUTHENTICATE, содержащего криптограмму С<sub>С</sub>, терминал расшифровывает данную криптограмму и убеждается, что она содержит отправленное им ранее случайное число R<sub>T</sub>, что доказывает терминалу знание смарткартой секретного ключа К. После этого терминал идентичным смарт-карте образом генерирует общий симметричный ключ Кс.

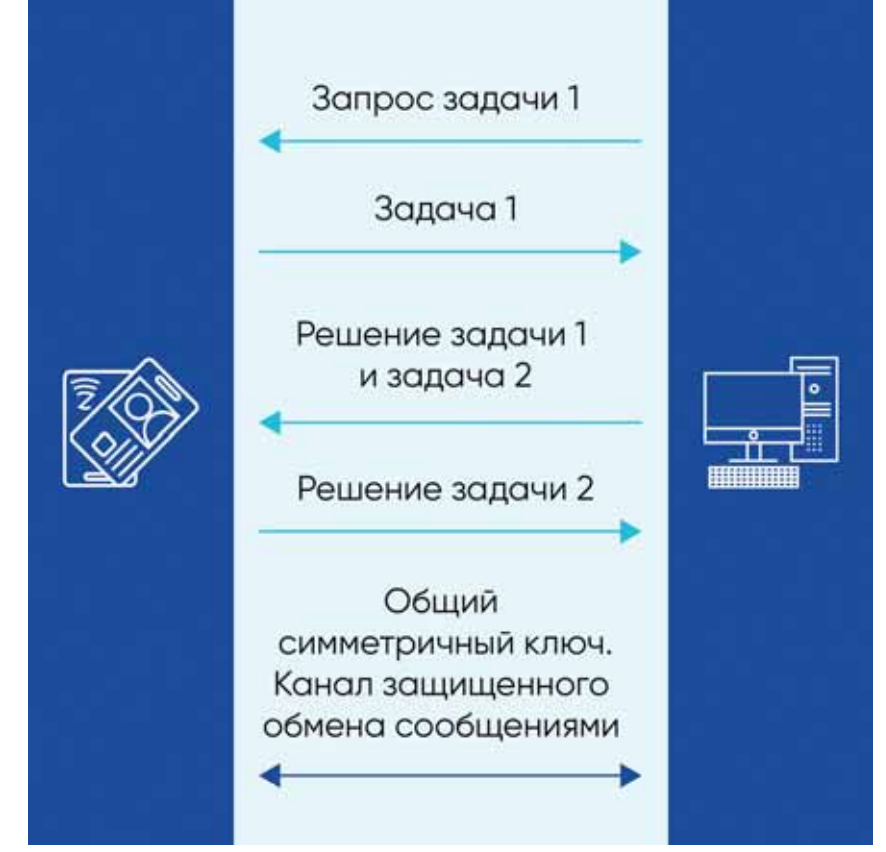

Рис. 2. Пример строгой взаимной аутентификации с помощью смарт-карты

После первых трех шагов терминал является аутентифицированным смарт-картой, а после пяти смарт-карта также аутентифицирована терминалом (оба устройства доказали друг другу знание определенного секретного ключа К) плюс выработан общий симметричный ключ для дальнейшего защищенного обмена сообщениями в рамках текущей сессии взаимодействия смарт-карты и терминала.

Конкретные действия, которые должны выполнять данные устройства в рамках режима MUTUAL AUTHENTICATE, не стандартизованы: выше приведен лишь упрощенный пример реализации данного режима.

Для аутентификации и выработки общего ключа в данном режиме могут использоваться и асимметричные криптоалгоритмы: в этом случае на карте может находиться неизвлекаемый приватный ключ, а терминал должен заранее считать соответствующий публичный ключ с карты и загрузить на карту собственный публичный ключ. Тогда общий симметричный ключ может быть вычислен каждой сушностью на основе собственного приватного ключа и публичного ключа другой стороны аутентификации с помощью протокола ECDH (Elliptic Curve Diffie-Hellman - протокол Диффи-Хеллмана на эллиптических кривых) или аналогичного.

### Пример строгой аутентификации с помощью криптографических токенов

Еще одним примером протокола строгой взаимной аутентификации с выработкой общего симметричного ключа является протокол **SESPAKE (Security Evaluated** Standardized Password-Authenticated Key Exchange) - протокол выработки общего ключа с аутентификацией на основе пароля, который может быть реализован в криптографическом токене.

Данный протокол разработан коллективом криптографов отечественной компании «Крипто-Про» и стандартизован в рекомендациях по стандартизации Р 50.1.115-2016. Упрошенная последовательность выполнения протокола SESPAKE сторонами А (криптографический токен) и В (сервер) выглядит следующим образом (об упрощениях см. далее):

- Шаг 1. Сторона А отправляет стороне В запрос на проведение аутентификации, содержащий идентификатор стороны A IDA. Отправка и дальнейшее использование в рамках протокола идентификатора ID<sub>A</sub> являются опциональными (за исключением ряда случаев, где его использование обязательно); если данный идентификатор не используется, то он принимается равным пустой строке (строке нулевого размера).
- 
- Шаг 2. Сторона В отправляет стороне А следующие значения:
	- индекс стартовой точки используемой эллиптической кривой ind;
	- соль (используемая для рандомизации ряда значений случайная величина) salt:
	- идентификатор используемой эллиптической кривой ID<sub>alg</sub>,
	- идентификатор стороны  $B$  ID<sub>R</sub>.

Протокол предполагает, что в рамках его выполнения может использоваться несколько различных эллиптических кривых (конкретные эллиптические кривые для обязательного использования в рамках протокола не установлены). Используемая в конкретном случае выполнения данного протокола эллиптическая кривая определяется идентификатором ID<sub>alg</sub>. Все дальнейшие вычисления в рамках протокола обе стороны

проводят в группе точек данной эллиптической кривой.

На используемой эллиптической кривой должны быть определены N точек (N является параметром протокола) {Q<sub>1</sub>, Q<sub>2</sub>, ..., Q<sub>N</sub>}, относящихся к циклической подгруппе порядка д группы точек эллиптической кривой. Точка Q<sub>ind</sub>, относительно которой осуществляются дальнейшие вычисления в рамках протокола SESPAKE, определяется ее индексом ind. ind <sup>Є</sup>

 $\{1, ..., N\}.$ Значение salt выбирается из диапазона {1, ..., 2<sup>128</sup>-1}.

Идентификатор ID<sub>B</sub> является опциональным аналогично IDA.

Параметры ind, salt, IDA и ID<sub>R</sub> могут быть согласованы сторонами А и В заранее. В этом случае передача данных значений в рамках выполнения шагов 1 и 2 не требуется, но эти значения должны использоваться в дальнейших вычислениях в рамках протокола. Параметр ID<sub>alg</sub> также может быть зафиксирован или согласован заранее.

- Шаг 3. Сторона А вычисляет точку эллиптической кривой Q<sup>A</sup>pw:  $Q^{A}$ <sub>PW</sub> = int(F(PW, salt,  $(2000)) * Q_{ind}$ где:
	- $\bullet$  PW пароль, на основе которого выполняется аутентификация;
	- $\cdot$  int функция преобразования байтовой строки в целое число;
	- Е функция вычисления ключа на основе пароля.В качестве функции F(PW, salt, n) используется определенная в рекомендациях по стандартизации Р 50.1.111-2016 функции PBKDF2(PW, salt, n, len),

где значение параметра len равно:

- 256, если  $2^{254}$  < a <  $2^{256}$ • 512, если  $2^{508} < a < 2^{512}$
- Шаг 4. Сторона А случайным образом выбирает значение α из диапазона {1, ..., а-1} и вычисляет точку и<sub>1</sub> на используемой эллиптической кривой:  $u_1 = \alpha * P - Q^{\text{A}}_{\text{D}W}$ где P - порождающий элемент циклической подгруппы порядка q группы точек используемой эллиптической кривой.
- Шаг 5. Сторона А отправляет вычисленную точку из стороне В.
- Шаг 6. Сторона В проверяет, принадлежит ли полученная от стороны А точка и<sub>1</sub> используемой эллиптической кривой. Если это не так, то аутентификация считается неуспешной и работа протокола завершается.
- Шаг 7. Сторона В вычисляет точку Q<sub>R</sub> на используемой эллиптической кривой:  $Q_B = u_1 + Q_{PW}$ где точка Q<sub>PW</sub> вычисляется на основе пароля следующим образом (она может быть вычислена заранее):  $Q_{\text{PW}}$  = int(F(PW, salt,
	- $2000)$  \* Q<sub>ind</sub>.
- Шаг 8. Сторона В случайным образом выбирает значение  $\beta$  из диапазона {1, ..., q-1} и вычисляет значение К<sub>В</sub>:  $K_{\rm B}$  = Hash(Bytes(((m / q) \*  $\beta$  mod q) \* Q<sub>R</sub>)), где:
	-
	- $\cdot$  m порядок группы точек используемой эллиптической кривой;
	- $\bullet$  Hash стандартная функция хеширования, определенная в ГОСТ Р 34.11-2012, с 256-битным выходным значением;
	- $\bullet$  Bytes функция, преобразующая точку эллиптической кривой в байтовое представление.
- Шаг 9. Сторона B вычисляет точку и<sub>2</sub> на используемой эллиптической кривой:  $u_2 = \beta * P + Q_{\text{PW}}$
- Шаг 10. Сторона B отправляет вычисленную точку и<sub>2</sub> стороне A.
- Шаг 11. Сторона A проверяет, принадлежит ли полученная от стороны B точка u2 используемой эллиптической кривой. Если это не так, то аутентификация считается неуспешной и работа протокола завершается.
- Шаг 12. Сторона A вычисляет точку Q<sub>A</sub> на используемой эллиптической кривой:  $Q_A = u_2 - Q^A$ <sub>PW</sub>.
- Шаг 13. Сторона A вычисляет значение К<sub>А</sub>:  $K_A$  = Hash(Bytes(((m / q) \*
- $\alpha$  mod q) \*  $Q_A$ )). Шаг 14. Сторона A вычисляет зна
	- чение MACA:  $MAC_A = HMAC(K_A, 0x01$  ||  $ID_A$  || ind || salt || u<sub>1</sub> || u<sub>2</sub>  $||$  DATA $_A$ ),

где:

- $\bullet$  НМАС(К, М) функция вычисления HMAC (Hash-based Message Authentication Code – код аутентификации сообщения на основе хеширования) для сообщения M на ключе K, определенная в рекомендациях по стандартизации Р 50.1.113-2016, с 256-битным выходным значением;
- $|| -$  операция конкатенации;
- DATA $_A$  опциональные аутентифицируемые данные, передаваемые стороной A стороне B в рамках выполнения протокола; если передача аутентифицируемых данных не требуется, то значением DATAA считается пустая строка.
- Шаг 15. Сторона A отправляет стороне B значение  $DATA_A \parallel MAC_A$ .
- Шаг 16. Сторона B проверяет равенство значения MACA и следующего значения:  $HMAC(K_B, 0x01 || ID_A)$  $||$  ind  $||$  salt  $||$  u<sub>1</sub>  $||$  u<sub>2</sub>  $||$  $DATA<sub>A</sub>$ ). Если данные значения не равны, то аутентификация считается неуспешной и работа протокола завершается.
- Шаг 17. Сторона B вычисляет значение MAC<sub>R</sub>:  $MAC_B = H\overline{MAC}(K_B, 0x02)$  $ID_R$  || ind || salt || u<sub>1</sub> || u<sub>2</sub>  $\parallel$  DATA<sub>A</sub>  $\parallel$  DATA<sub>B</sub>), где DATA<sub>B</sub> – опциональные аутентифицируемые данные, передаваемые стороной B стороне A в рамках выполнения протокола; если передача аутентифицируемых данных не требуется, то значением DATA<sub>R</sub> считается пустая строка.
- Шаг 18. Сторона B отправляет стороне A значение DATA $_B$  || MAC $_B$ .

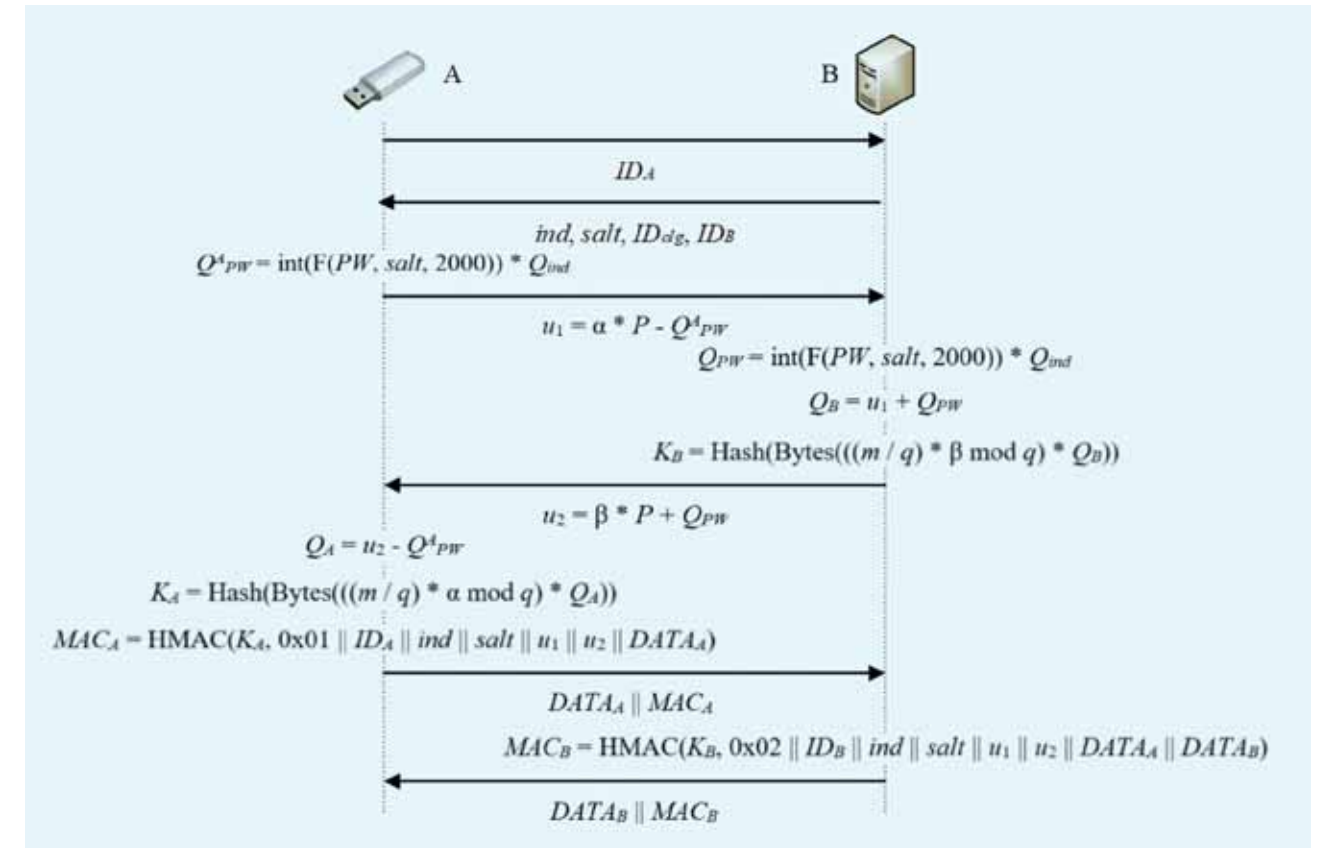

*Рис. 3. Упрощенная схема протокола SESPAKE*

Шаг 19. Сторона А проверяет равенство значения MAC<sub>R</sub> и следующего значения: HMAC( $K_A$ , 0x02 || ID<sub>R</sub>  $\parallel$  ind  $\parallel$  salt  $\parallel$  u<sub>1</sub>  $\parallel$  u<sub>2</sub>  $\parallel$  $DATA_{A}$  || DATA<sub>R</sub>). Если данные значения не равны, то аутентификация считается неуспешной и работа протокола завершается. В противном случае

аутентификация считается успешно выполненной; работа протокола также завершается.

Схема основных действий, выполняемых сторонами в рамках протокола, приведена на рис. 3.

Одно из основных упрощений приведенной выше последовательности обмена данными отсутствие в ней счетчиков. которые ведут стороны при взаимодействии в рамках протокола SESPAKE. Целью счетчиков является противодействие атакам путем подбора и контроль непревышения максимально допустимого количества использований

паролей. Кроме того, в протоколе предусмотрены дополнительные проверки на промежуточных этапах, которые опущены в приведенном выше описании.

В случае успешного выполнения протокола SESPAKE его результатами являются:

- успешно проведенная взаимная аутентификация сторон;
- вычисленный общий симметричный ключ  $K = K_A = K_B$ .

Протокол выглядит сложным. но его реализация в криптографическом токене позволяет скрыть все сложности протокола от пользователя. При этом протокол имеет массу достоинств:

- возможность генерации высокоэнтропийного общего ключа на основе пароля;
- внедренная в протокол защита от атак путем подбора и ряда других:
- использование в рамках протокола стандартизованных криптографических алгоритмов;
- доказанная криптографическая стойкость протокола.

#### Заключение

Разлеление описанных выше протоколов на реализуемые смарт-картой и криптографическим токеном является условным. поскольку они могут быть реализованы и в том, и в другом типе аутентифицирующих носителей (данные протоколы являются лишь примерами, существуют и другие протоколы, с помощью КОТОРЫХ МОЖНО ВЫПОЛНЯТЬ СТРОГУЮ аутентификацию).

Подобные интеллектуальные аутентифицирующие носители, снабженные реализациями криптографических алгоритмов и протоколов строгой взаимной аутентификации, позволяют качественно защитить процедуры аутентификации даже от злоумышленников достаточно высокого уровня, что дает возможность обеспечить более высокий уровень защищенности информационных систем, особенно в части разграничения доступа к их ресурсам. ■

## Аутентификация без трудностей

Рутокен МГА обеспечивает двухфакторную аутентификацию при входе в локальные учетные записи Ред ОС. Компании «Актив» и «Ред Софт» подтвердили совместимость пользовательских устройств новой линейки Рутокен МГА и отечественной операционной системы Ред ОС для строгой аутентификации при входе в локальные учетные записи. Работа устройств линейки Рутокен MFA основана на стеке технологий FIDO2 (CTAP2). Использование пакетов из репозитория Ред ОС позволяет аутентифицировать пользователя при входе в учетную запись по данному стандарту. После ввода логина и пароля пользователь должен ввести PIN-код от устройства (фактор знания) и подтвердить свое присутствие нажатием на сенсорную кнопку (фактор владения). Таким образом, заказчики получают возможность использовать один аутентификатор Рутокен МГА как для задач аутентификации в веб-сервисы, так и для входа в операционную систему. Ред ОС может применяться в организациях с высокими требованиями к информационной безопасности и сохранности персональных данных (до первого класса включительно). Безопасность работы Ред ОС обеспечивается средствами защиты информации от доверенных партнеров Ред Софт, встроенными инструментами мониторинга и реагирования на инциденты, присутствует

сканер уязвимостей и средства безопасной разработки. Сценарии совместного использования продуктов Ред ОС и Рутокен МЕА опубликованы на портале документации Рутокен; в базе знаний Ред ОС. Совместимость решений компаний «Актив» и Ред Софт подтверждены сертификатом. Ред ОС - российская операционная система семейства Linux для серверов и рабочих станций, предоставляющая универсальную среду для использования прикладного ПО. Ред ОС разрабатывается в закрытом контуре Ред Софт, исходные коды и пакеты находятся в собственном репозитории Ред ОС, расположенном на территории РФ. Этот составной программный продукт построен на пакетной базе RPM-формата, соответствующей требованиям POSIX и LSB 4.1 (Linux Standard Base). По словам Рустама Рустамова, заместителя генерального директора Ред Софт, Ред ОС создается как безопасная среда для работы. Задача компании - соответствовать самым высоким стандартам и требованиям к информационной безопасности, так как среди заказчиков Ред Софт много организаций и компаний, которые заботятся о сохранности своих данных. Такие продукты, как устройства Рутокен МFA, помогают расширить стек решений по информационной безопасности, доступных для пользователей Ред ОС.